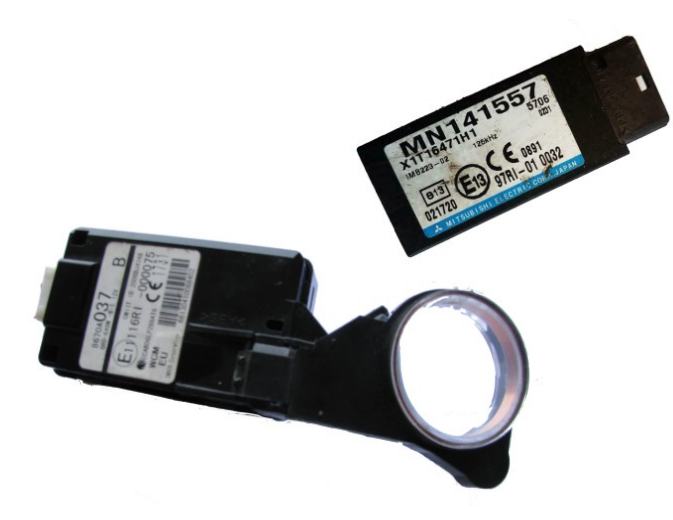

IMMO emulator Mitsubishi,

CAN HS, CAN FT

#### Purpose:

Designed for ECU start authorization. Self teaching, for CAN Bus systems with separate immobox. KEYLESS and IMMO-by-wire systems are **NOT** supported. Two versions available:

**HS-CAN** version, **MN141557** immobox: GRANDIS 03-08, (BSY, BWC vw engines - not 4G6 !) PAJERO IV(V80) 06-present PAJERO/MONTERO SPORT II 08-16, L200 IV 05- **FT-CAN** version, **MN141356** (or similar) immobilizer module: OUTLANDER II 06-12

LANCER X 08-

## Installation HS-CAN:

Original immobilizer connector (C-149) pinout, only used pins:

- 2 GND
- 3 CAN Hi
- 4 CAN Lo
- $5 IGN + 12v$

### Installation FT-CAN:

Original immobilizer connector (C-07) pinout, only used pins:

7 - GND 9 -  $IGN +12v$ 10 - CAN Lo 11 - CAN Hi

You can use original connector from old immobox too – just solder it onto board.

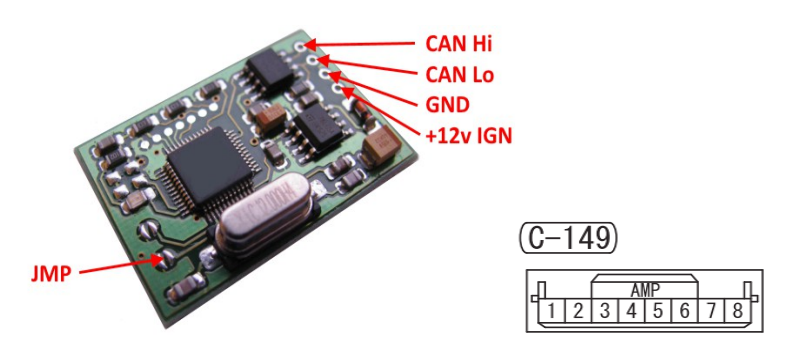

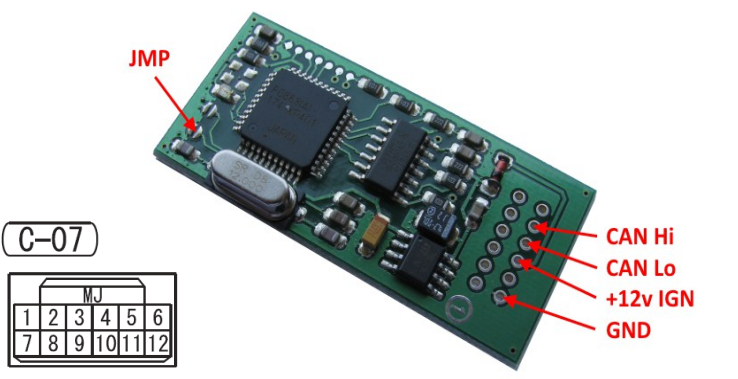

# Usage:

- First use: switch ignition ON, observe LED on emulator board. Must see one short blink at power-on and one long blink in 3 seconds. First blink means emulator is powered on, second blink means authorization request received (it doesn't mean ECU is authorized!).
- After some seconds there must be series of 8 short blinks new IMMO data from ECU received and stored. This means emulator is aligned and ready to start car now.
- Switch off / on ignition, start a car. If everything is OK, place solder joint (jumper, mcu pin to ground) to avoid further updates.

## Advanced options:

- It is possible to read / write emulator data in case if self teaching fails using **MBcan** interface.
- In case of FT-CAN must use CAN HS-FT gateway (500kB to 83.33kB).
- Solder joint (JMP) bust be open (removed) to allow read / write.

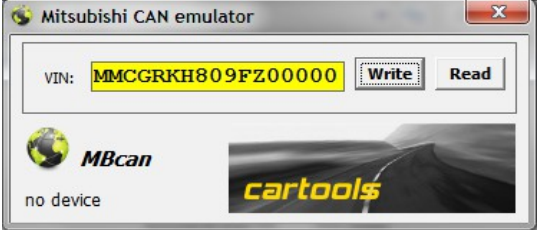

## LED on board:

- one short blink at startup;
- long blink  $(\sim]$  second): request from ECU received,
- 8 short blinks: new immo data received (ECU), different from already stored value. If same data, no action. Using MBcan – write acknowledge.

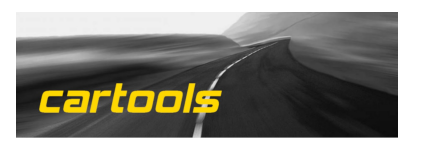